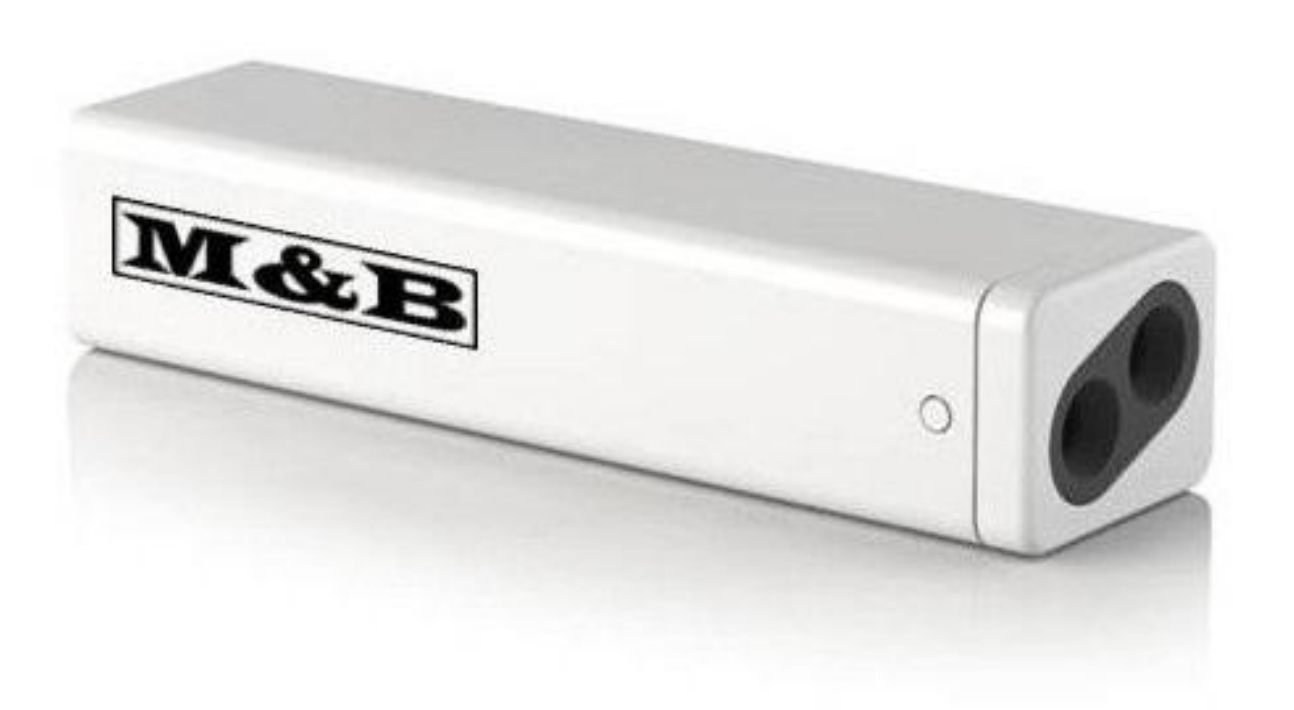

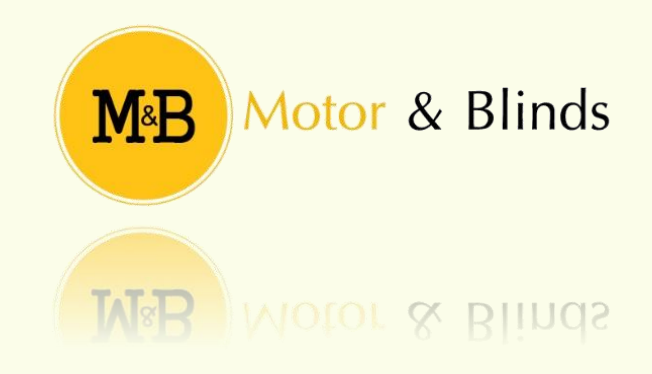

# TABLA DE CONTENIDO.

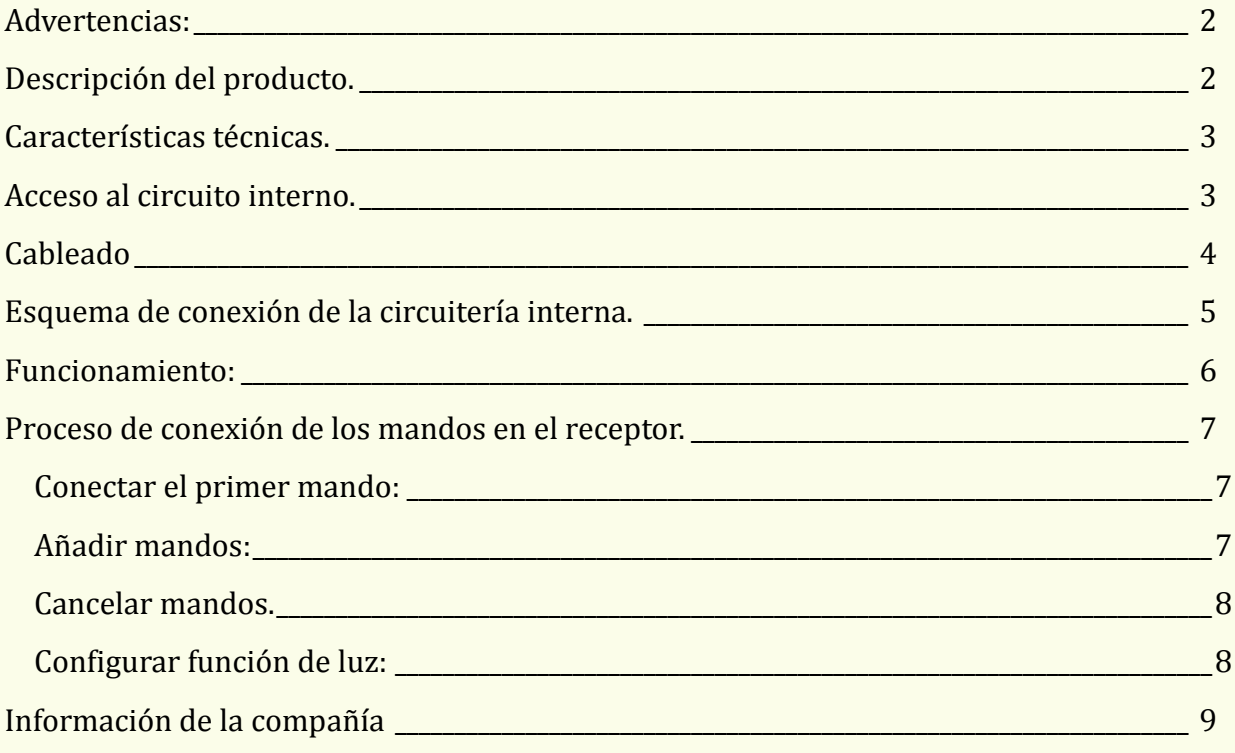

## <span id="page-2-0"></span>Advertencias:

- Al cablear, si la zona es húmeda, asegúrese que la caja queda estanca, ya que, en caso contrario, podría quedar mal cerrada y la humedad podría dañar los circuitos internos.
- No golpee la carcasa ni los circuitos internos.
- No cruce conexionado en el interior del circuito, puesto que puede provocar un cortocircuito.
- Observe el esquema de montaje y de despiece antes de realizar las operaciones.
- Tener cuidado con el borrado de los mandos, ya que borra todos los mandos programados.
- La explicación detallada de como configurar los mandos, puede variar en otros elementos receptores, es decir, puede ser que se configuren de manera distinta.

## <span id="page-2-1"></span>Descripción del producto.

Receptor de la gama estándar, que permitirá al usuario conectar su persiana automática a través de un mando a distancia, para así poder controlar cómodamente el movimiento de la misma sin tener que ir hasta el pulsador, es una solución muy práctica y sencilla.

Es estanco, por lo que es perfecto para sitios húmedos, aunque también puede ubicarse en lugares con poca humedad.

Podremos conectar hasta 20 mandos a distancia, gracias a este dispositivo.

## <span id="page-3-0"></span>Características técnicas.

Potencia máxima de salida: 200W.

Número de canales: 20.

Tensión de entrada: 230V.

Frecuencia de entrada: 50Hz.

Frecuencia de emisión: 433.92MHz – 868MHz.

**Nota:** Es posible conectarlo a 120V con una frecuencia de 60Hz.

**Nota:** Tener en cuenta que contra más obstáculos haya entre el emisor y la persiana, menos rango tendrá, es decir, si tenemos alguna pared o elemento que pueda bloquear la señal, la distancia que esta puede recorrer, será reducida.

## <span id="page-3-1"></span>Acceso al circuito interno.

Para poder acceder correctamente al circuito interno del receptor, es necesario abrir el elemento de la manera que se muestra a continuación.

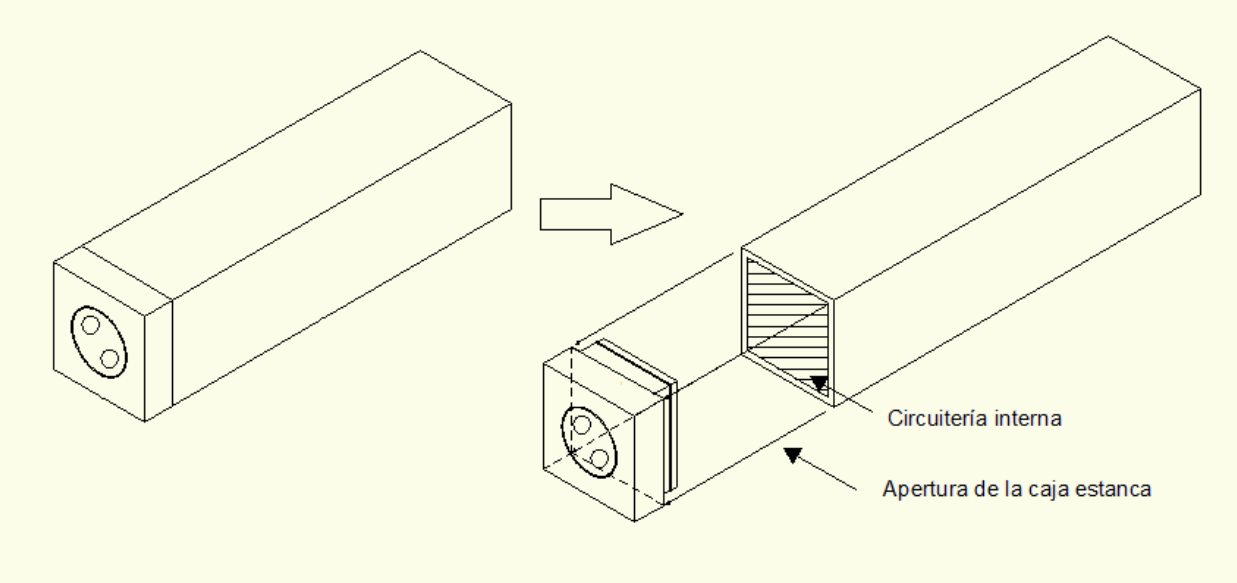

# <span id="page-4-0"></span>Cableado

Al contemplar el motor, puede comprobar que dispone, primeramente de 4 cables, los cuales son:

- Azul -> Neutro
- Marrón/Negro -> Motor, subida/bajada.
- Negro/Marrón -> Motor, bajada/subida.
- Amarillo/verde -> Tierra

Además contará con la toma de corriente, la cual dispone de los siguientes conductores:

- Marrón/Negro/Gris -> Fase/Línea.
- Azul -> Neutro.
- Amarillo/Verde -> Toma de tierra

## <span id="page-5-0"></span>Esquema de conexión de la circuitería interna.

Tener en cuenta que antes de realizar el conexionado, debe introducirlo por los agujeros que posee la goma de la tapa del receptor.

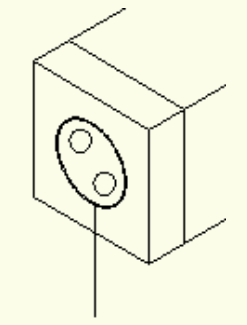

Insertar cableado por aquí

Una vez haya realizado este paso, es decir, pasado el cable por la goma estanca, procederá con el conexionado interno.

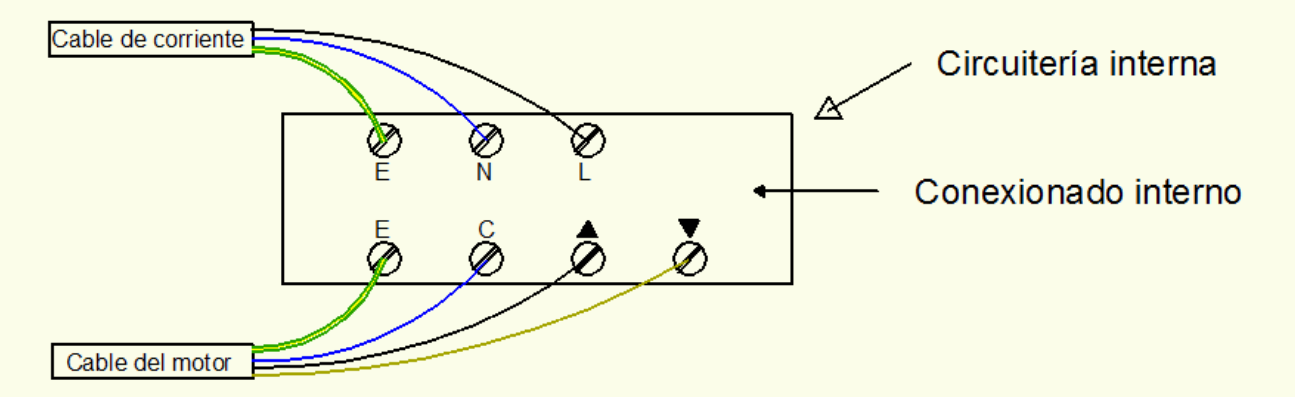

## <span id="page-6-0"></span>Funcionamiento:

Lo primero que debe hacer es familiarizarse con el pulsador, para ello se muestran a continuación los diferentes elementos que forman parte del mismo.

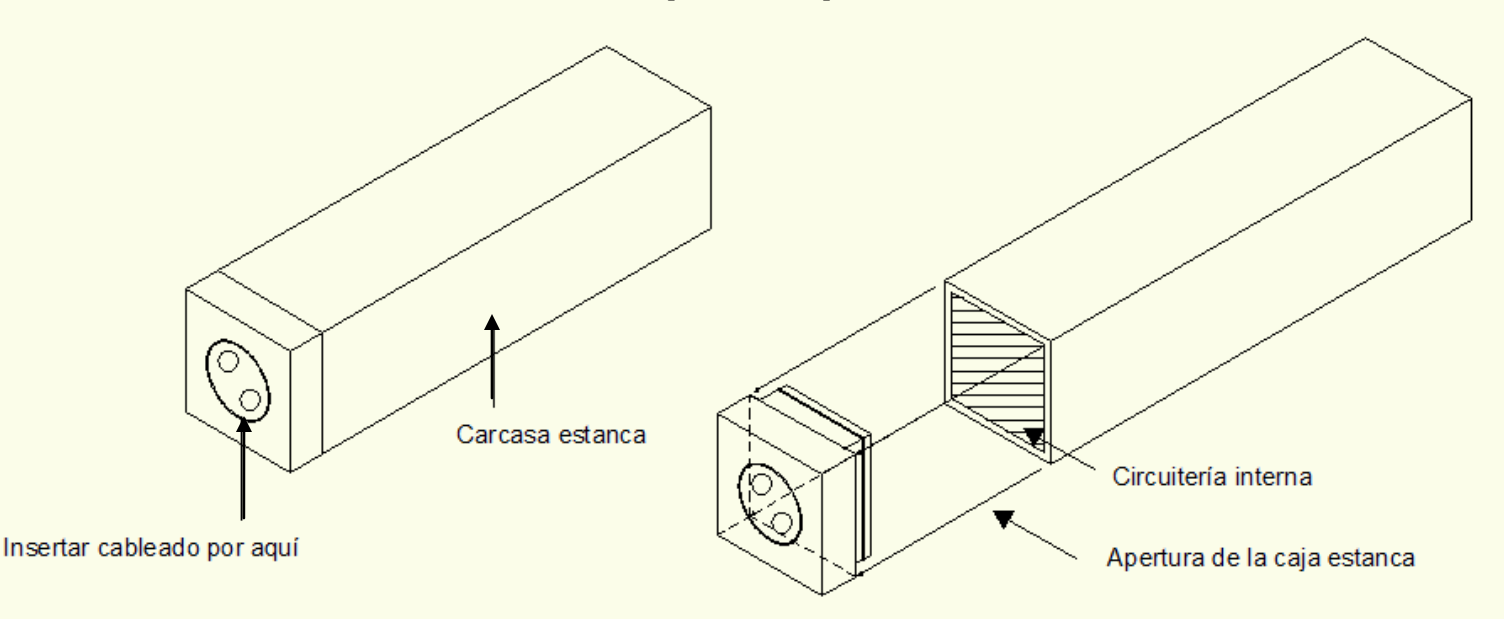

Posee una carcasa estanca, que, junto al tapón, forman un compartimento estanco (una vez hemos insertado el cableado por la goma). Una vez cableado, únicamente deberá configurar los mandos (detallado más abajo), y con ellos ya podrá realizar movimientos de apertura y cierre de la persiana.

## <span id="page-7-0"></span>Proceso de conexión de los mandos en el receptor.

#### <span id="page-7-1"></span>**CONECTAR EL PRIMER MANDO:**

Para añadir un mando, deberá realizar los siguientes pasos:

- Tener cableado el dispositivo.
- Cortar corriente.
- Conectar corriente.
- Esperar a que pite.
- Una vez que pite, pulsar el botón P2 del mando (especificado en cada mando).
- Pitará otra vez.
- Una vez que pite, pulsar el botón P2 del mando (el mismo que el anterior).
- Volverá a pitar y ahora debe pulsar el botón de subida, o bien el de bajada, del motor, según su posición.
- Pitará 7 veces, y querrá decir que se ha configurado el mando.

**Nota:** Entre paso y paso mientras realiza la configuración, no deben transcurrir más de 6 segundos, en caso contrario, todo quedará anulado y se deberá volver a empezar el proceso en cuestión.

#### <span id="page-7-2"></span>**AÑADIR MANDOS:**

Para añadir más mandos al circuito, lo único que debe hacer es:

- Dar corriente al elemento.
- Pulsar P2 del mando A (el primero que hayamos configurado).
- Pitará una vez.
- Pulsar de nuevo P2 del mando A.
- Pitará otra vez.
- Pulsar P2, esta vez, del mando a configurar.
- Pitará 5 veces. Esto querrá decir que está configurado.

**Nota:** Entre paso y paso mientras realice la configuración, no deben transcurrir más de 6 segundos, en caso contrario, todo quedará anulado y se deberá volver a empezar el proceso en cuestión.

Motores y persianas. *7*

#### <span id="page-8-0"></span>**CANCELAR MANDOS.**

Para desconectar los mandos y eliminar los datos de los mismos, únicamente deberá realizar lo siguiente:

- Dar corriente al componente.
- Pulsar P2 del mando a eliminar.
- Pitará una vez.
- Pulsar Stop del mando a eliminar.
- Pitará otra vez.
- Pulsar P2 de nuevo del mando a eliminar.
- Pitará 4 veces, y esto significará que el mando se habrá cancelado.

**Nota:** Este proceso elimina todos los mandos conectados.

**Nota:** Entre paso y paso mientras realice la configuración, no deben transcurrir más de 6 segundos, en caso contrario, todo quedará anulado y se deberá volver a empezar el proceso en cuestión.

#### <span id="page-8-1"></span>**CONFIGURAR FUNCIÓN DE LUZ:**

Para configurar la función de luz del mando, debe realizar los siguientes pasos:

- Dar corriente al elemento.
- Pulsar P2 en el mando correspondiente.
- Pitará una vez.
- Una vez pite, pulsamos subida en el mando.
- Pitará otra vez.
- Pulsar P2 de nuevo
- Pitará 3 veces y con esto habremos configurado la función de luz del mando.

**Nota:** Entre paso y paso mientras realiza la configuración, no deben transcurrir más de 6 segundos, en caso contrario, todo quedará anulado y se deberá volver a empezar el proceso en cuestión.

# <span id="page-9-0"></span>Información de la compañía

Motores y persianas. **Dirección centro técnico:** Carrer dels ferrocarrils catalans, 43. **Código postal:** 08038. **Teléfonos de contacto: Departamento logístico Madrid**: 91 101 93 89. **Oficina Barcelona**: 93 100 09 15 [www.motoresypersianas.com](http://www.motoresypersianas.com/)

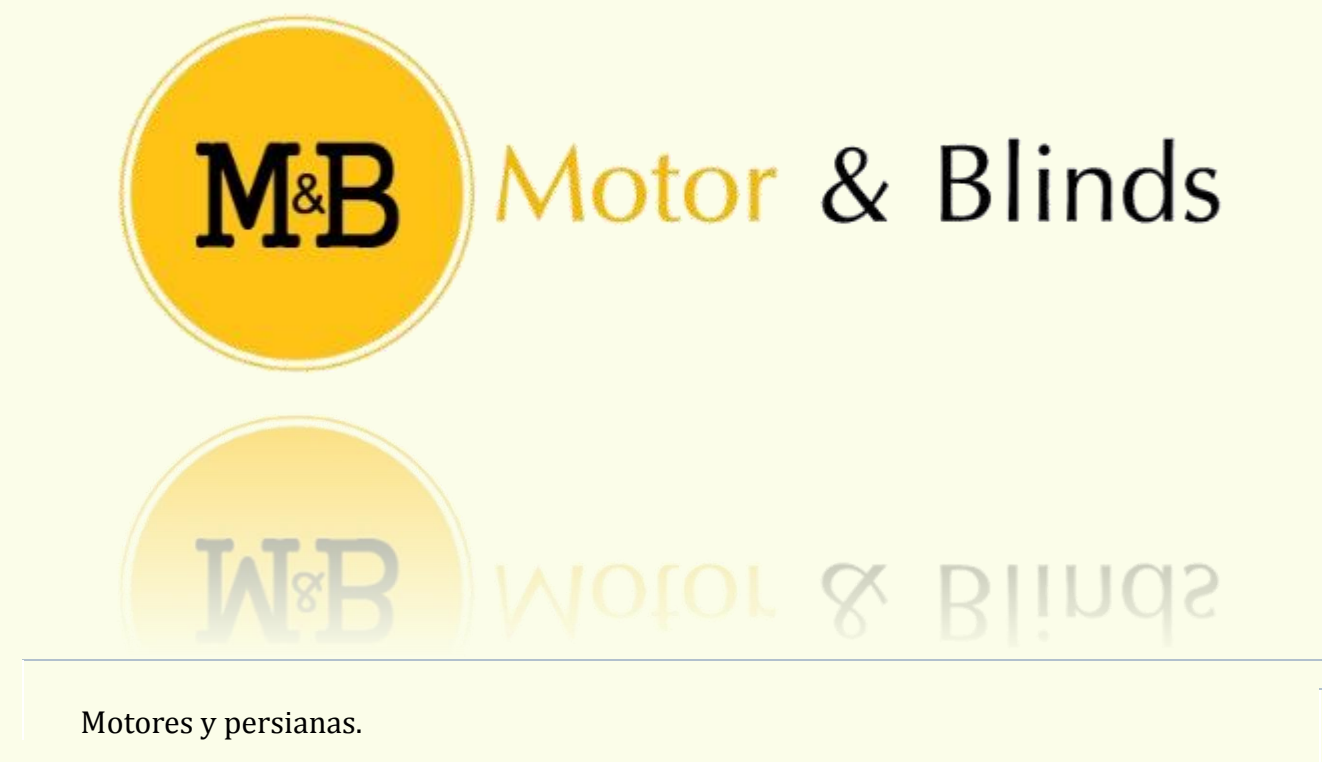